# **MetaMap Transfer**  $(MMTx)$

### An Overview Presented December 8, 2005

# **MMTx** Outline

- What is it?
- What is it good for?
- Who uses it?
- What does it look like?
- Where can I get it?
- Requirements,Terms and Conditions
- Customization, Common Options  $\bullet$
- Team Members and Points of Contact

# **MMTx** What is it?

- Tool for discovering controlled medical vocabulary terms (via UMLS Concepts) within documents
- Tokenizes documents into sentences, phrases, terms, words
- Matches phrases to closest UMLS Concepts **Concepts**
- Java Implementation of MetaMap
- It is Middleware. There is no GUI

# MMTx What is it Good for?

- Information Extraction tasks
- Classification/Categorization tasks
- Text Summarization/Question & Answer tasks
- Data-mining tasks
- Knowledge discovery tasks
- Text Understanding tasks
- UMLS Concept based indexing and retrieval
- NLP Tasks

# MMTx Who uses MMTx?

- Medical Problem Extraction from Clinical Documents
- Extraction of Concepts from Chief Complaints
- Extraction of Concepts from Clinical Narratives
- Extracting Diagnoses from Discharge Summaries
- Concept-Value Pair Extraction from Semi-Structured Echocardiogram Reports
- Enzyme class Annotation
- Term Identification in the Biomedical Literature
- Extracting Molecular Binding Relationships from Biomedical Text

# MMTx What does it do?

# concepts from text

[Neoplastic Process]

#### **Retinoblastoma**

#### **What is retinoblastoma?**

Retinoblastoma is a rare type of eye cance that develops in the retina, which is the part of the eve that detects light and color. Although this disorder can occur Meta Mapping (1000): The Lattary age, it usually develops in Extracts UMLS<br>
Concepts from text<br>
The the term oblastoma?<br>
The term oblastoma is a rare type of<br>
The term oblastoma is a rare type of<br>
The term of the term of the term of the term of the term of the term of the term of th young children.

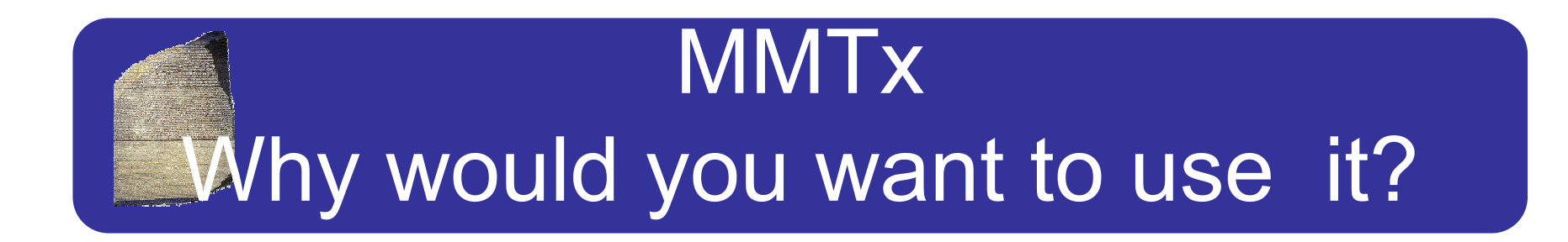

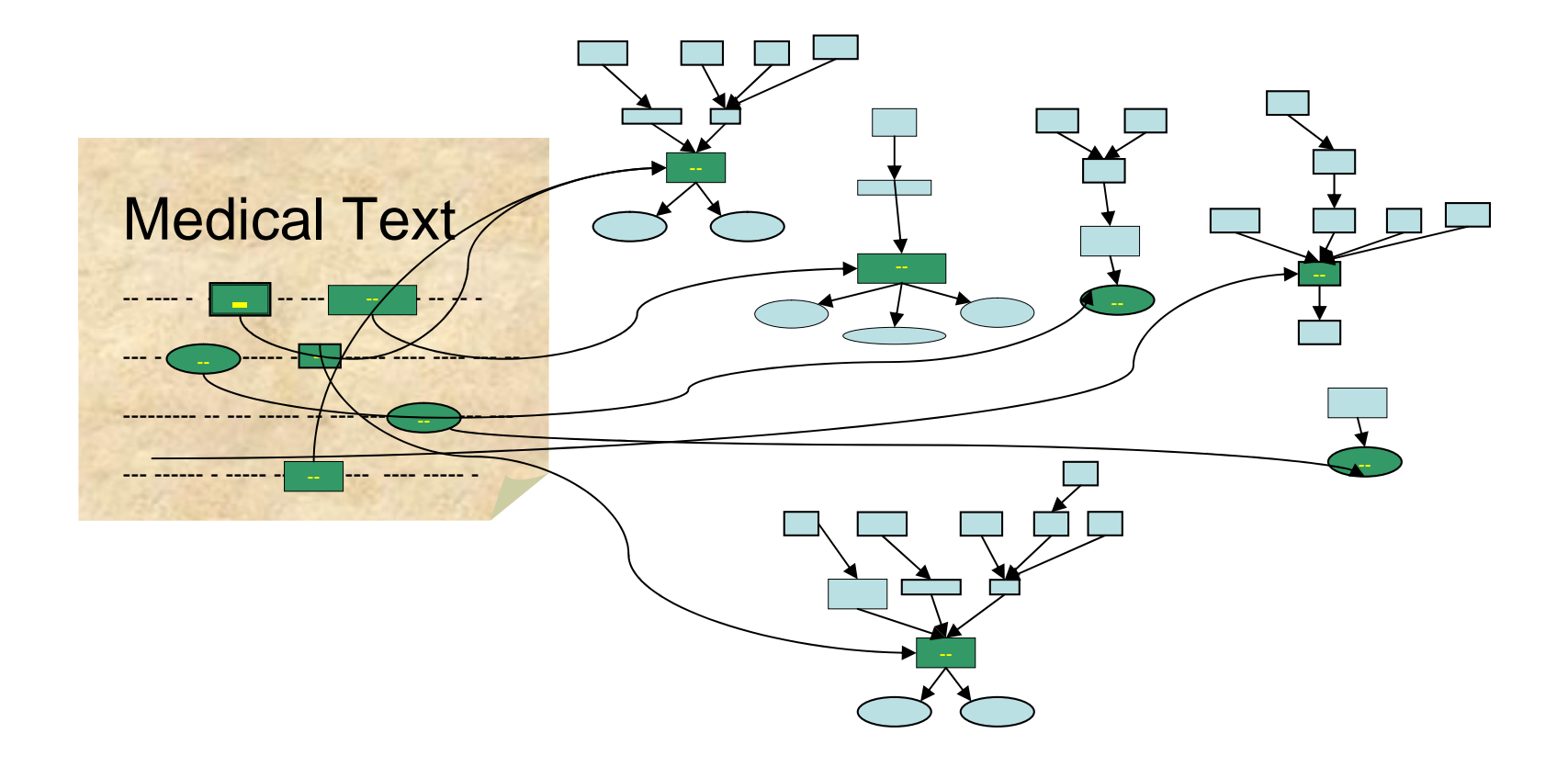

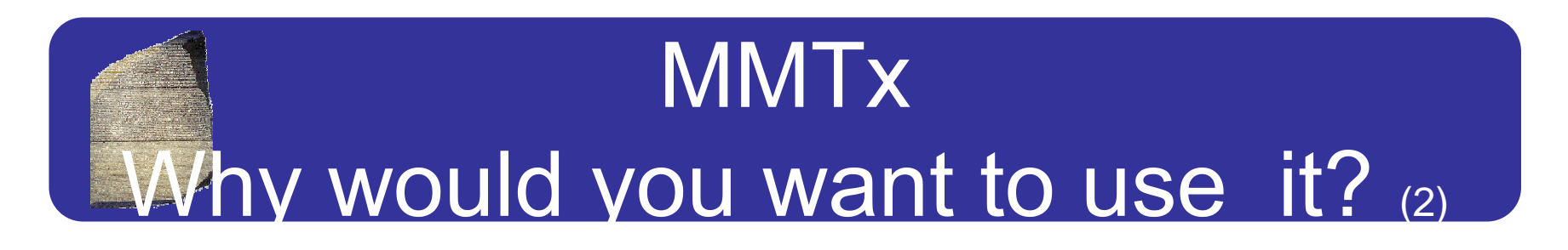

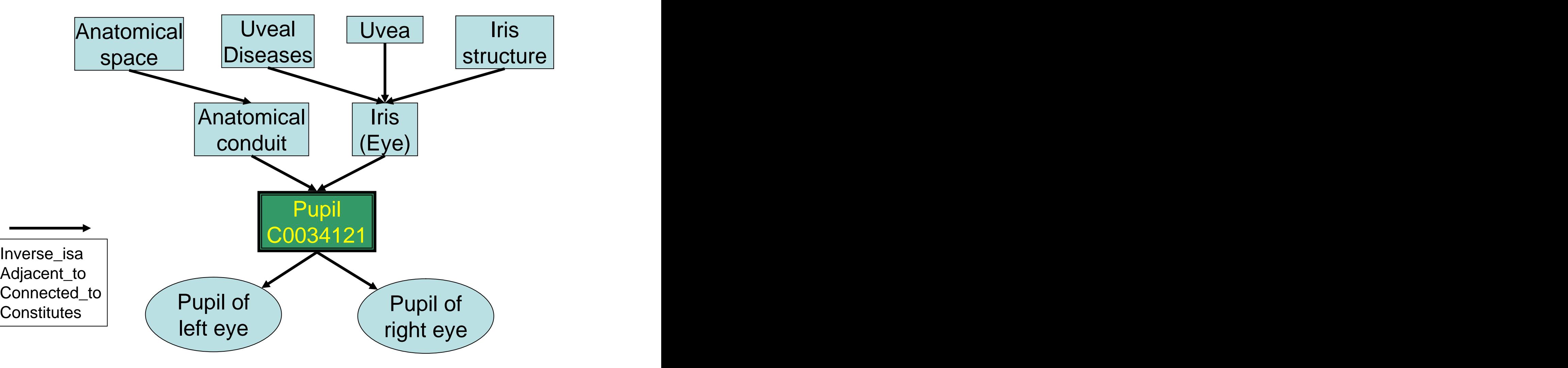

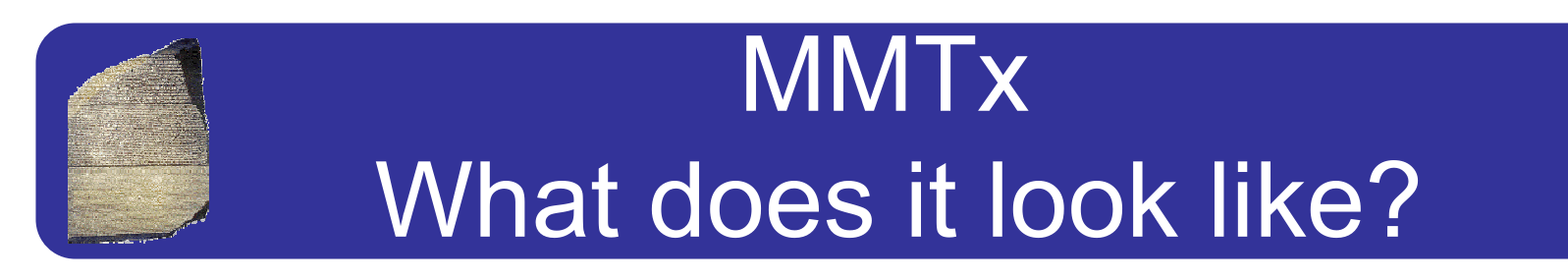

#### > **mmtx** --fileName=**retnoblastoma.txt**

#### Phrase: "of eye cancer"

Meta Candidates (7)

1000 Eye Cancer (Malignant neoplasm of eye, unspecified) [Neoplastic Process]

861 Cancer (Malignant Neoplasms) [Neoplastic Process]

861 Cancer (Malignant neoplasm, primary (morphologic abnormality)) [Neoplastic Process]

861 Cancer (Cancer Genus) [Invertebrate]

694 Eye [Body Part, Organ, or Organ Component]

- 694 Eye (*Entire eye*) [Body Part, Organ, or Organ Component]
- 638 Ophthalmic [Spatial Concept]

Meta Mapping (1000)

1000 Eye Cancer (Malignant neoplasm of eye, unspecified) [Neoplastic Process]

# **MMTx** What does the API look like?

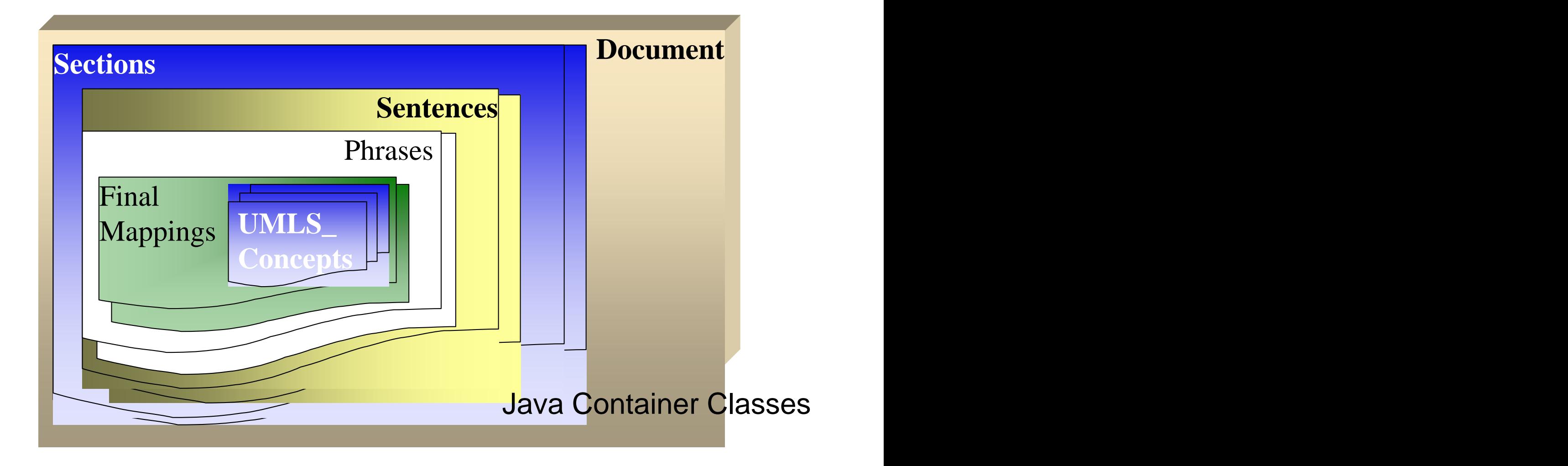

### **MMTx** API Methods and Constructors

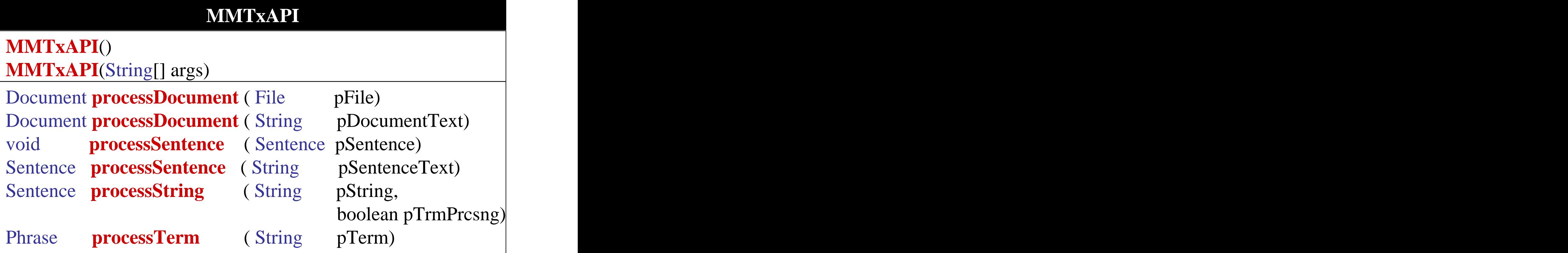

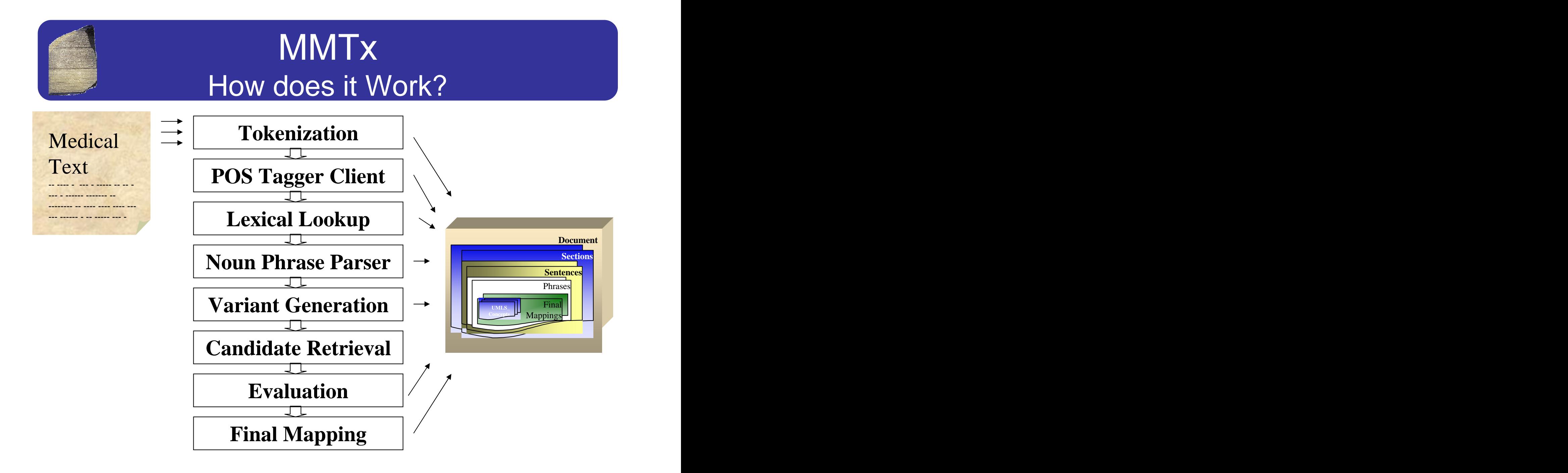

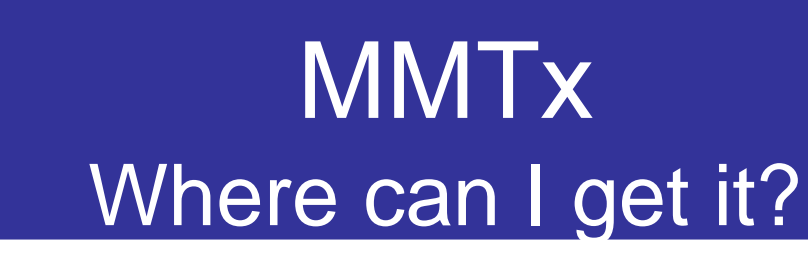

- http://mmtx.nlm.nih.gov
- The download is password restricted
- Preconditions:
	- Signed the UMLS license agreement
	- UMLS Knowledge source server account name and password

### **MMTx** Minimum Requirements

- OS's supported:
	- Solaris/Windows NT/2000/XP, Linux, Mac OS/X
- Java 1.4 or better
- 400 mb disk space for software
- 3GB disk space for each Year's Data per model
- 600+ MB or more RAM/Swap space

### **MMTx** Terms and Conditions of Use

- Must be a UMLS Signatory
- Must customize the data to the vocabularies that you have rights to use
- The MMTx software soon to be under an open source agreement:

Attribution, redistribution in-total, no NLM endorsement, indemnity

### MMTx Can I customize the data?

- You will need to customize it because ...
	- Need to extract only those vocabularies you have rights to
	- Extract only those vocabularies that make sense for your application

### **MMTx** How can I customize the data

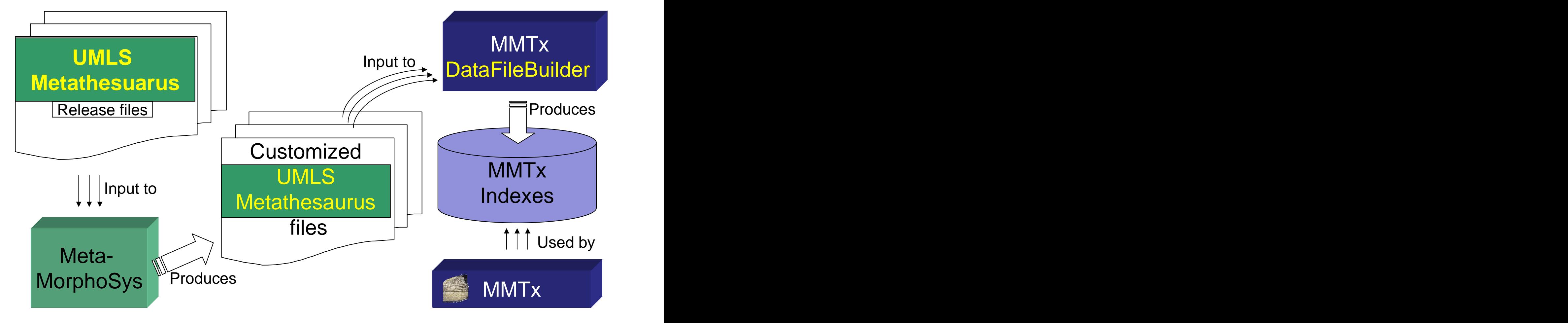

### **MMTx** How do I tune it?

- Limit matches to conservative variation
	- Noun/adjective derivations, unique acronyms and expansions
- Filter by semantic type(s)
- Filter by vocabulary source(s)
- Match on (longer) composite phrases

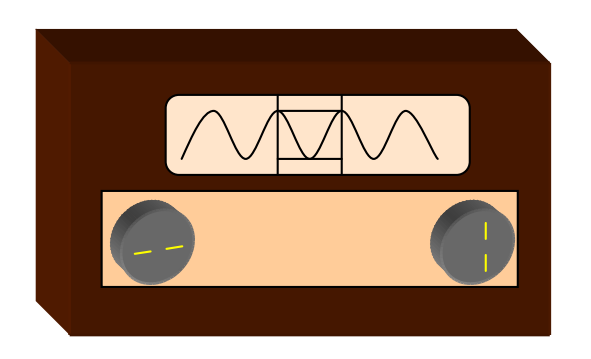

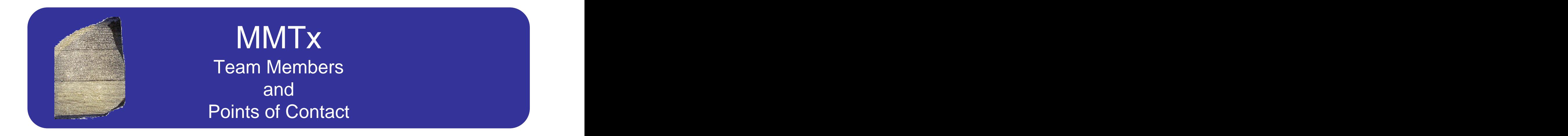

mmtx@nlm.nih.gov http://mmtx.nlm.nih.gov